# Årsredovisning 2021

## BRF HENRIKSDALSHÖJDEN 769606-9660

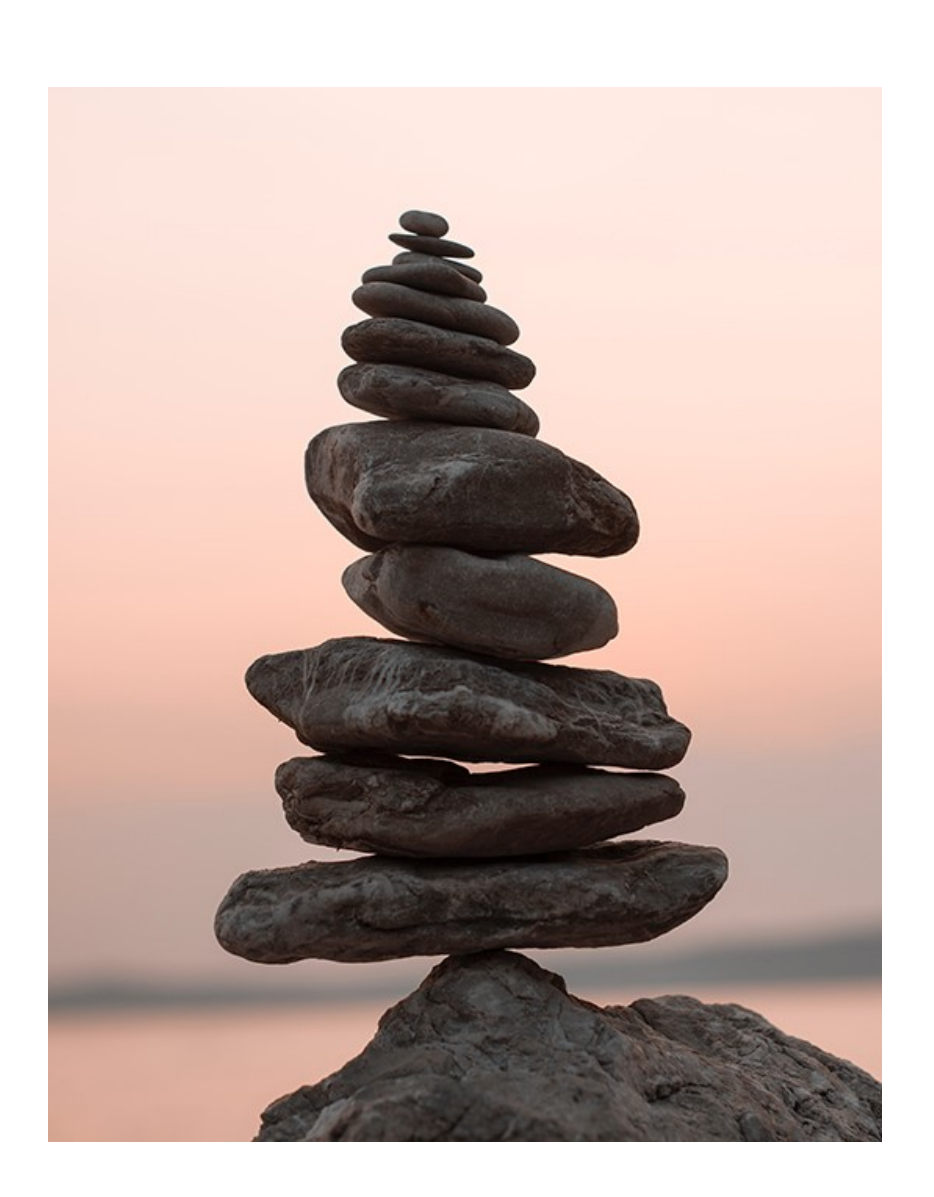

# Simpleko

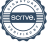

1

## VÄLKOMMEN TILL ÅRSREDOVISNINGEN FÖR BRF HENRIKSDALSHÖJDEN

Styrelsen avger härmed följande årsredovisning för räkenskapsåret 2021-01-01 - 2021-12-31.

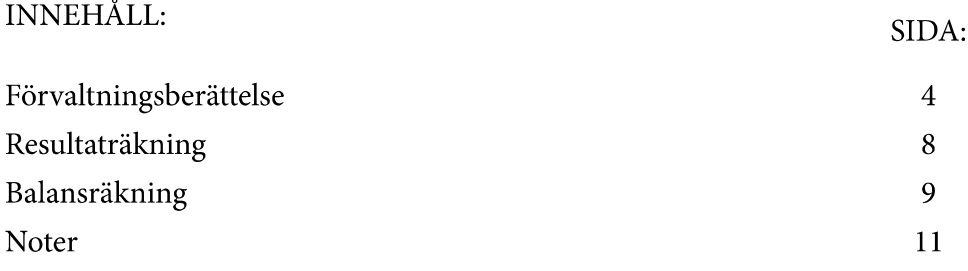

Om inte annat särskilt anges redovisas alla belopp i kronor (SEK).

Spara din årsredovisning. Du kan behöva den vid försäljning och i kontakt med din bank.

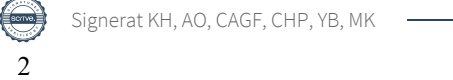

### KORT GUIDE TILL LÄSNING AV ÅRSREDOVISNINGEN

### FÖRVALTNINGSBERÄTTELSE

Förvaltningsberättelsen innehåller bland annat en allmän beskrivning av bostadsrättsföreningen och fastigheten. Du hittar också styrelsens beskrivning med viktig information från det gångna räkenskapsåret samt ett förslag på hur årets vinst eller förlust ska behandlas, som föreningsstämman beslutar om. En viktig uppgift som ska framgå i förvaltningsberättelsen är om bostadsrättsföreningen är äkta eller oäkta eftersom det senare medför skattekonsekvenser för den som äger en bostadsrätt.

### RESULTATRÄKNING

I resultaträkningen kan du se om föreningen har gått med vinst eller förlust under räkenskapsåret. Du kan också se var föreningens intäkter kommit ifrån, och vad som har kostat pengar. Avskrivningar innebär att man inte bokför hela kostnaden på en gång, utan fördelar den över en längre tidsperiod. Avskrivningar innebär alltså inte något utflöde av pengar. Många nybildade föreningar gör stora underskott i resultaträkningen varje år vilket vanligtvis beror på att avskrivningarna från köpet av fastigheten är så höga.

### **BALANSRÄKNING**

Balansräkningen är en spegling av föreningens ekonomiska ställning vid en viss tidpunkt. I en årsredovisning är det alltid räkenskapsårets sista dag. I balansräkningen kan du se föreningens tillgångar, skulder och egna kapital. I en bostadsrättsförening består eget kapital oftast av insatser (och ibland upplåtelseavgifter), underhållsfond och ackumulerade ("balanserade") vinster eller förluster. I en balansräkning är alltid tillgångarna exakt lika stora som summan av skulderna och det egna kapitalet. Det är det som är "balansen" i balansräkning.

### **NOTER**

I vissa fall räcker inte informationen om de olika posterna i resultat- och balansräkningen till för att förklara vad siffrorna innebär. För att du som läser årsredovisningen ska få mer information finns noter som är mer specifika förklaringar till resultat- och balansräkning. Om det finns en siffra bredvid en rad i resultat- eller balansräkningen betyder det att det finns en not för den posten. Här kan man till exempel få information om investeringar som gjorts under året och en mer detaljerad beskrivning över lånen, hur stora de är, vilken ränta de har och när det är dags att villkorsändra dem.

### **GILTIGHET**

Årsredovisningen är styrelsens dokument. Föreningsstämman beslutar om att fastställa Resultat- och Balansräkningen, samt styrelsens förslag till resultatdisposition. I dessa delar gäller dokumentet efter det att stämman fattat beslut avseende detta.

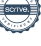

# Förvaltningsberättelse

### Verksamheten

### Allmänt om verksamheten

Föreningen har till ändamål att främja medlemmars ekonomiska intressen genom att i föreningens hus upplåta bostadsrättslägenheter under nyttjanderätt och utan tidsbegränsning.

### Föreningen har registrerats hos Bolagsverket

Föreningen registrerades 2001-04-11. Nuvarande ekonomiska planen 2009-06-08 och stadgarna har registrerats 2018-05-30.

### Säte

Föreningen har sitt säte i Stockholms län, Nacka kommun.

### <u>Äkta förening</u>

Föreningen är ett privatbostadsföretag enligt inkomstskattelagen (1999:1229) och utgör därmed en äkta bostadsrättsförening.

### Fastigheten

Föreningen äger och förvaltar fastigheten Sicklaön 78:1 På fastigheten finns 1 st bostadshus innehållande 209 lägenheter och lokaler, varav 36 lägenheter är hyresrätter. Dessutom finns 91 garage och 6 MC-platser.

### Lägenhetsfördelning

1 rum och kök 8 st  $6<sub>st</sub>$ 2 rum och kök 3 rum och kök  $133$  st  $35$  st 4 rum och kök  $27$  st 5 rum och kök Total bostadsyta: 17 445 kvm Total lokalyta: 2 202 kvm

### Försäkring

Fastigheten är fullvärdeförsäkrad hos Stockholms Stads Brandförsäkringskontor. I försäkringen ingår ansvarsförsäkring för styrelsen. Skadedjursförsäkring är tecknad hos Anticimex Försäkringar AB.

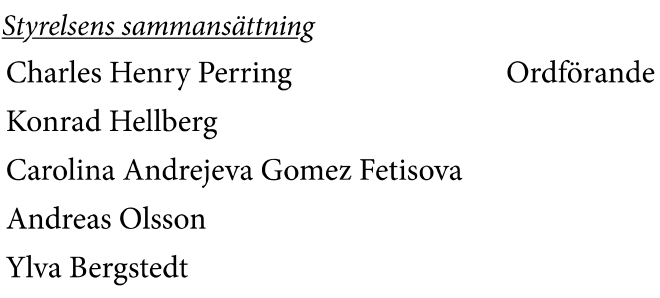

Carl-Johan Wärn Suppleant Suppleant Charlotte Lundholm

### Revisorer

Margareta Kleberg Auktoriserad revisor

Valberedningen Erika Ahnfeldt

Sammankallande

Gunnar Öhman Solveig Gunnarsson

### Styrelsemöten

Styrelsen har under verksamhetsåret haft 14 protokollförda sammanträden.

### Avtal med leverantörer

Bredbandsbolaget, nytt avtal med lägre kostnad Tele 2/Com Hem, avtalet har förlängds.

### Väsentliga händelser under räkenskapsåret

Bidrag har erhållits med 212 tkr för elbilsladdare som installerats.

Nya grillar har ställts upp på gården, picknickbordet är lagat och tack vare det förbättrades samarbetet med de andra föreningarna och kommunen så stod en helt ny lekplats klar under året.

OVK-besiktning och Anticimexbesiktning har genomförts under året.

En parkeringsplats blev omgjord till 2 stycken platser för mc eller lådcykel. Det finns även nu en plats för gemensam laddning av elbilar.

På grund av pandemin så blev årsstämman uppskjuten till 2021-09-15 likaså blev planeringen för att byta ut våra hissar och entréer uppskjutna till 2022.

Vi har skickat in en ansökan för energieffektivisering, på ca 13 MSEK.

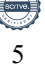

### Medlemsinformation

Antalet medlemmar vid räkenskapsårets början var 268 st. Tillkommande medlemmar under året var 22 och avgående medlemmar under året var 25. Vid räkenskapsårets slut fanns det 265 medlemmar i föreningen. Det har under året skett 15 överlåtelser.

Styrelsen har beviljat 1 st andrahandsupplåtelse. Styrelsens policy för andrahandsupplåtelser är att följa Hyresnämndens praxis. Tillstånd från styrelsen krävs för andrahandsupplåtelse.

Enligt styrelsebeslut debiteras köparen vid varje överlåtelse en expeditionsavgift på 2,5 % av prisbasbeloppet  $(2022 = 1208 \text{ kr})$ . Pantsätningsavgift debiteras med 1 % av prisbasbeloppet (2022 = 483 kr) vid varje pantsättning.

### Flerårsöversikt

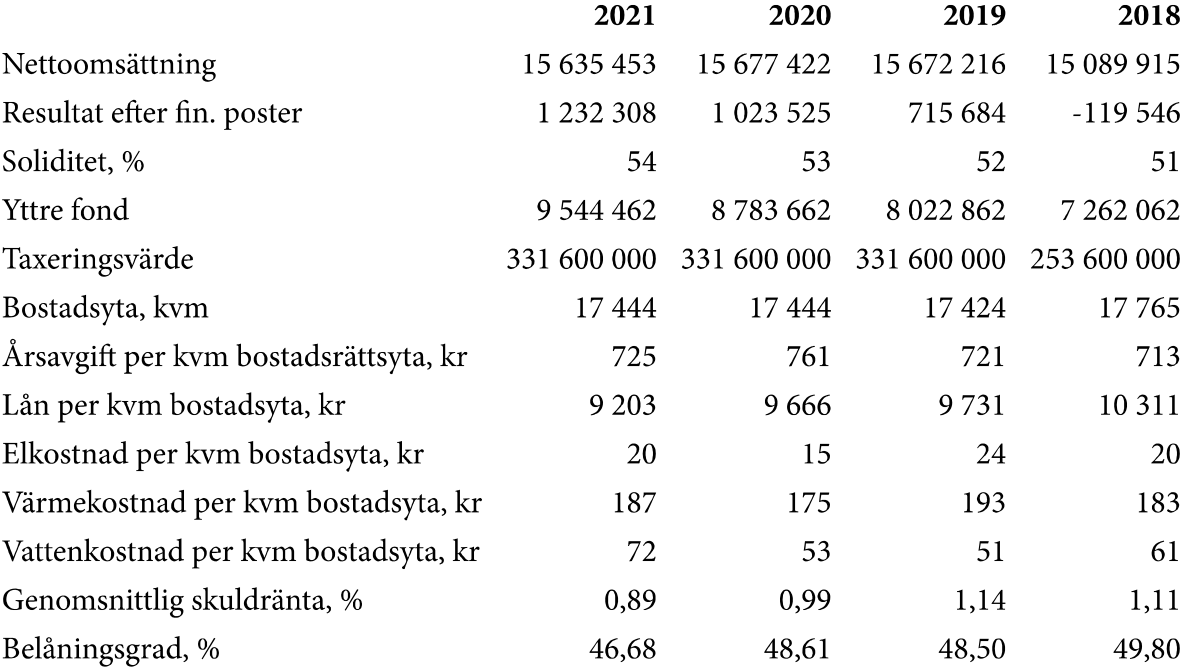

Soliditet % definieras som: Justerat eget kapital / totalt kapital Belåningsgrad % definieras som: fastighetslån / bokfört värde för byggnad och mark

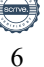

### Förändringar i eget kapital

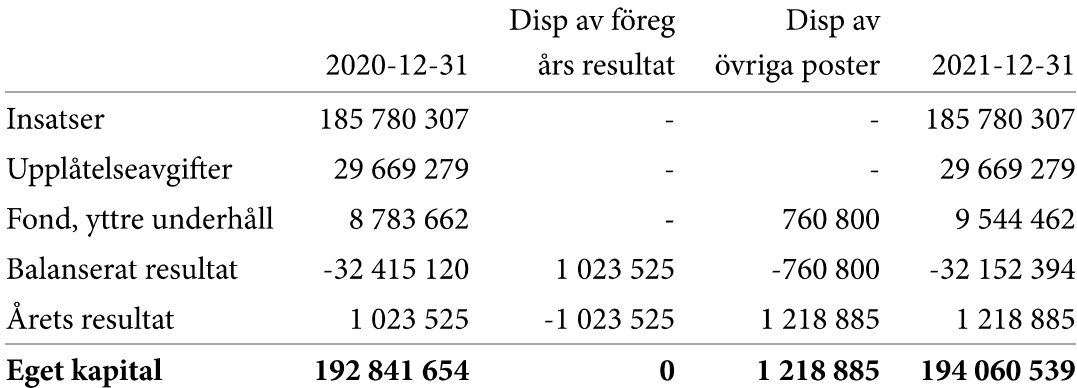

### Resultatdisposition

Till föreningsstämmans förfogande står följande medel:

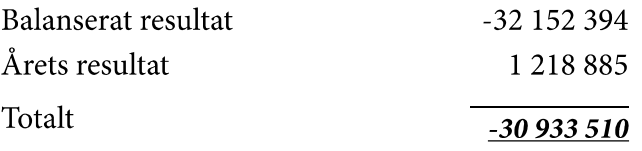

Styrelsen föreslår att medlen disponeras enligt följande

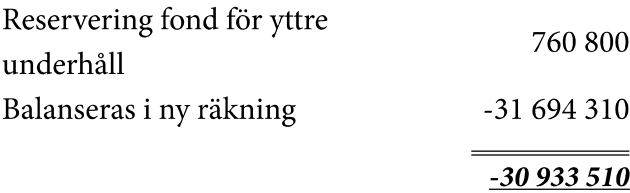

Föreningens ekonomiska ställning i övrigt framgår av följande resultat- och balansräkning samt noter.

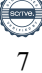

# Resultaträkning

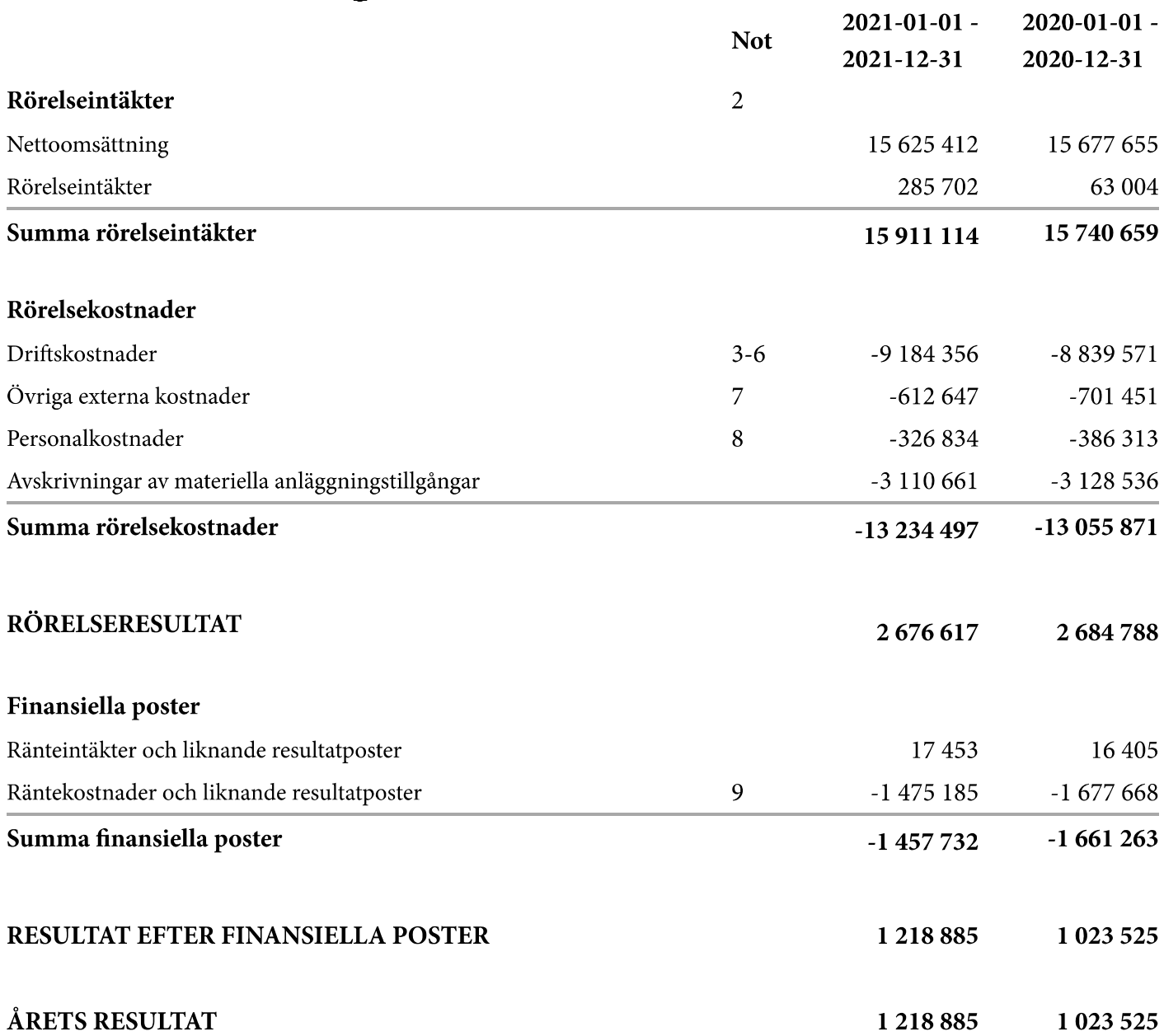

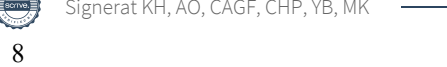

# Balansräkning

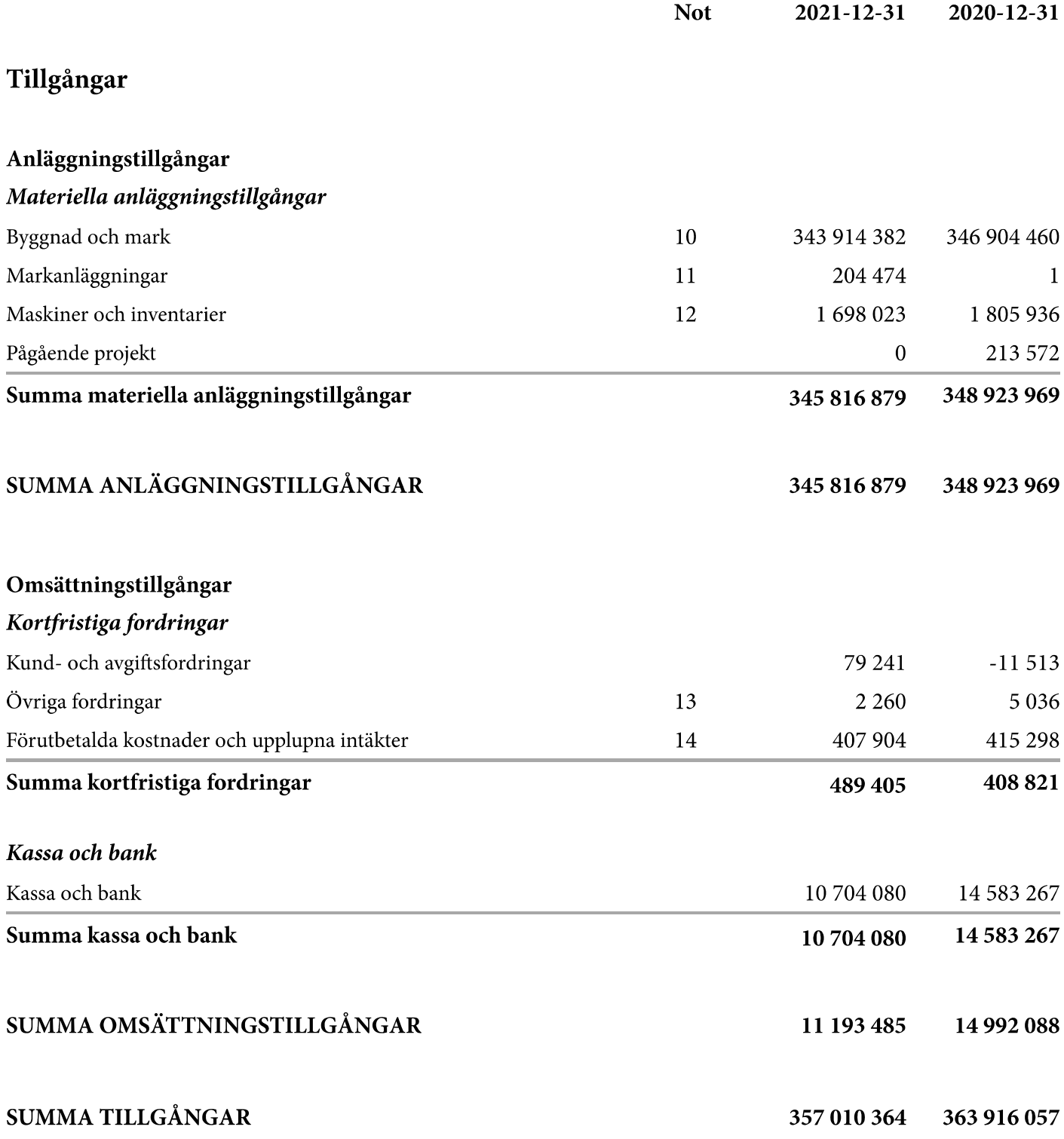

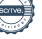

9

# Balansräkning

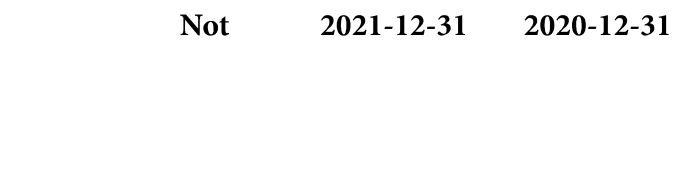

### Eget kapital och skulder

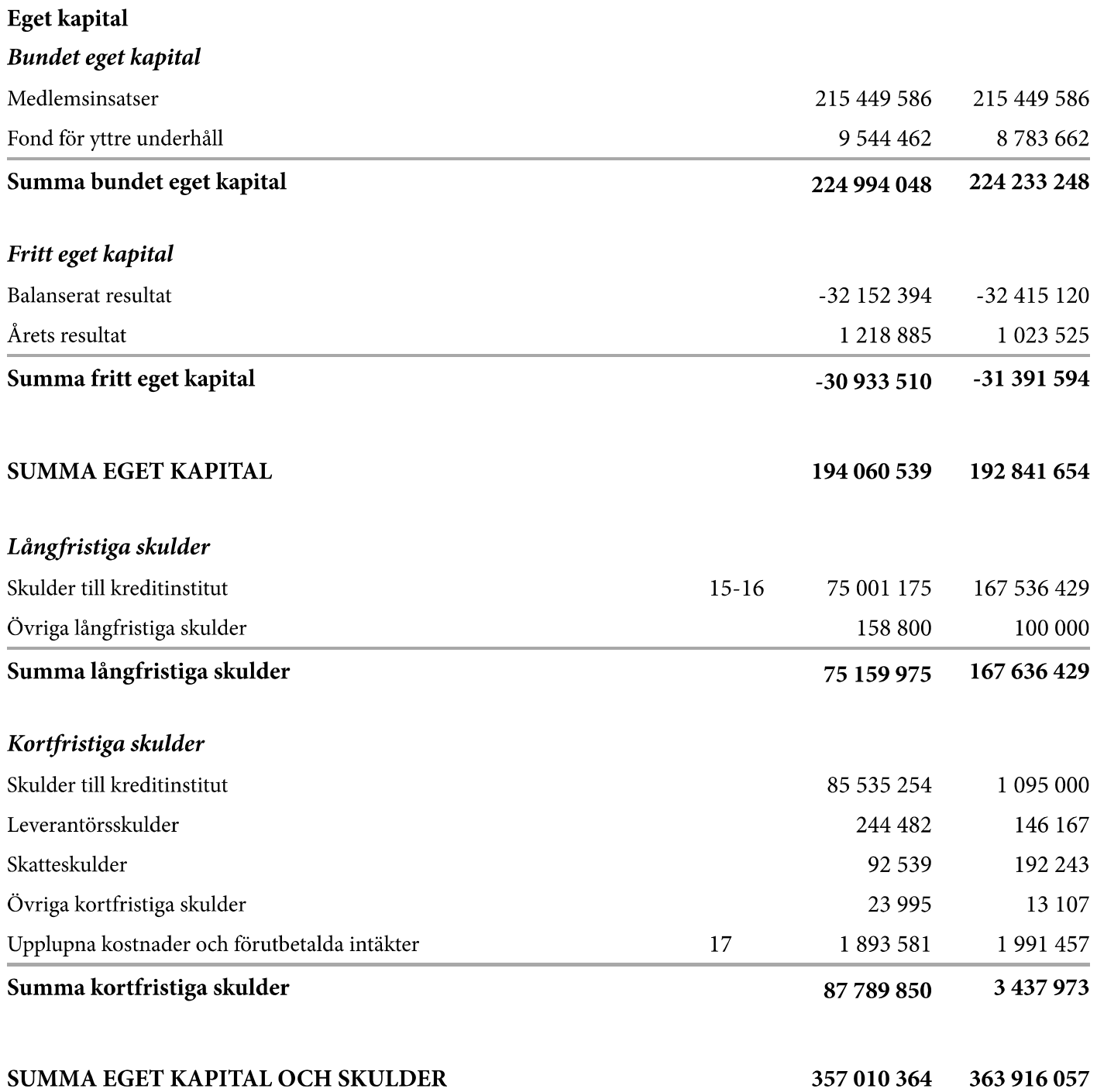

# **Noter**

### Not 1, Redovisnings- och värderingsprinciper

Årsredovisningen för Brf Henriksdalshöjden har upprättats enligt Årsredovisningslagen och Bokföringsnämndens allmänna råd 2016:10 (K2), årsredovisning i mindre företag.

### Redovisning av intäkter

Intäkter bokförs i den period de avser oavsett när betalning eller avisering skett.

### Anläggningstillgångar

Materiella anläggningstillgångar redovisas till anskaffningsvärde minskat med avskrivningar. Byggnader och inventarier skrivs av linjärt över den bedömda ekonomiska livslängden. Avskrivningstiden grundar sig på bedömd ekonomisk livslängd av tillgången.

Följande avskrivningstider tillämpas:

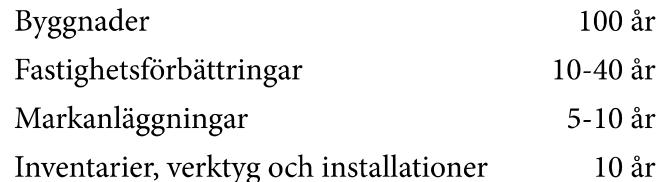

Markvärdet är inte föremål för avskrivning. Bestående värdenedgång hanteras genom nedskrivning. Föreningens finansiella anläggningstillgångar värderas till anskaffningsvärde. I de fall tillgången på balansdagen har ett lägre värde än anskaffningsvärdet sker nedskrivning till det lägre värdet.

### Föreningens fond för yttre underhåll

Reservering till föreningens fond för yttre underhåll enligt föreningens stadgar görs i årsbokslutet. Förslag till janspråktagande av fond för yttre underhåll för årets periodiska underhåll lämnas i resultatdispositionen.

### Fastighetsavgift och fastighetsskatt

Fastighetsavgiften på bostadsdelen består av en avgift på 1 459 SEK per lägenhet. Fastighetsskatten utgår med 1 % av gällande taxeringsvärde på lokaler.

### Fastighetslån

Lån med en bindningstid på ett år eller mindre tas i årsredovisningen upp som kortfristiga skulder.

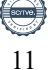

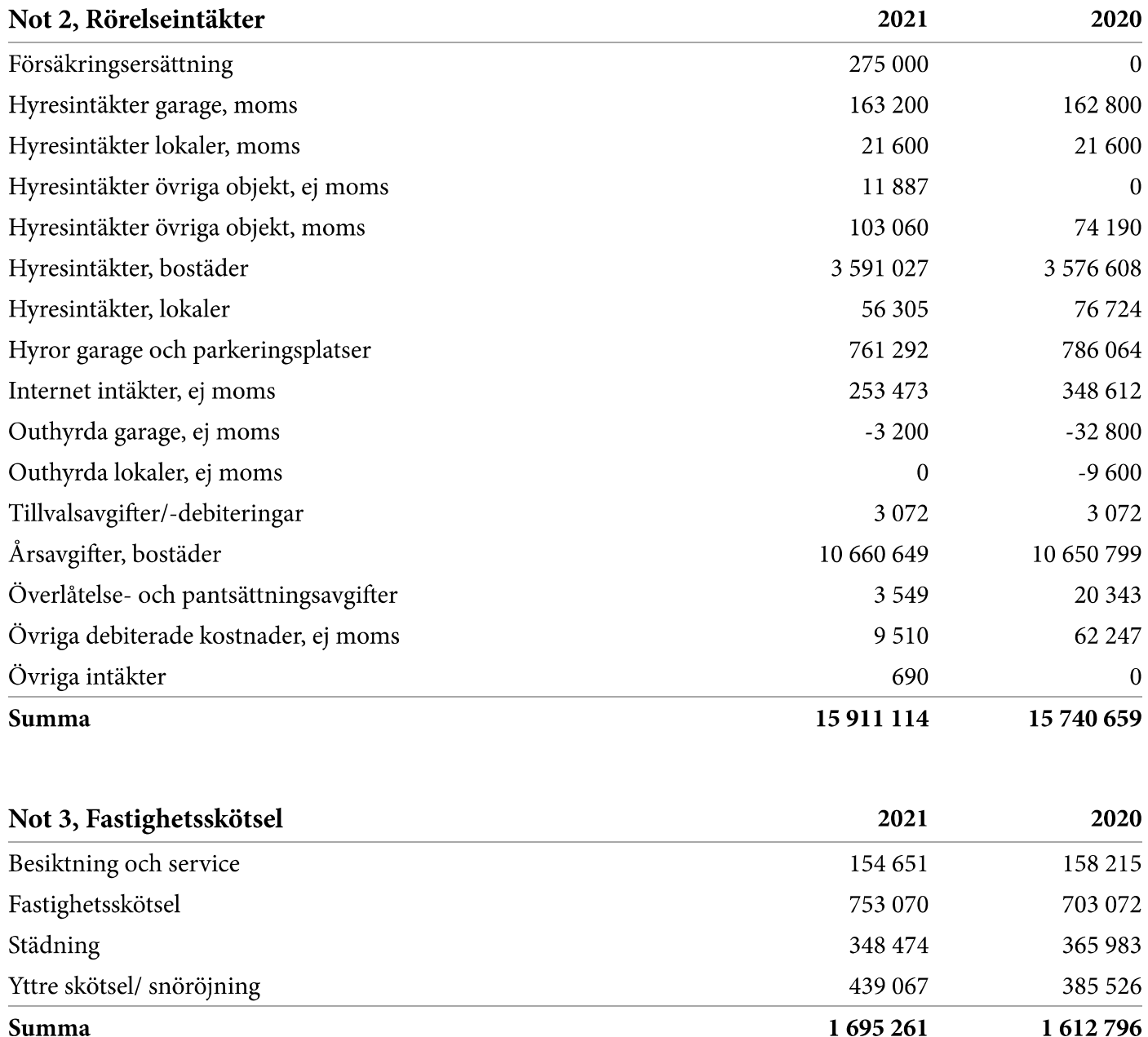

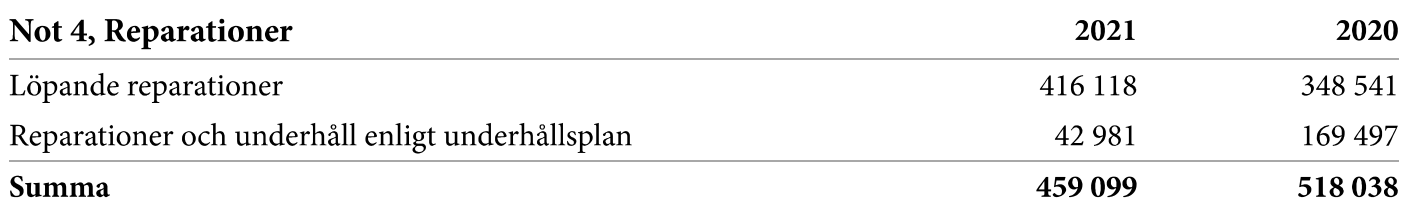

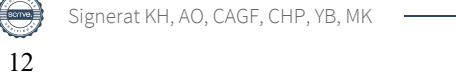

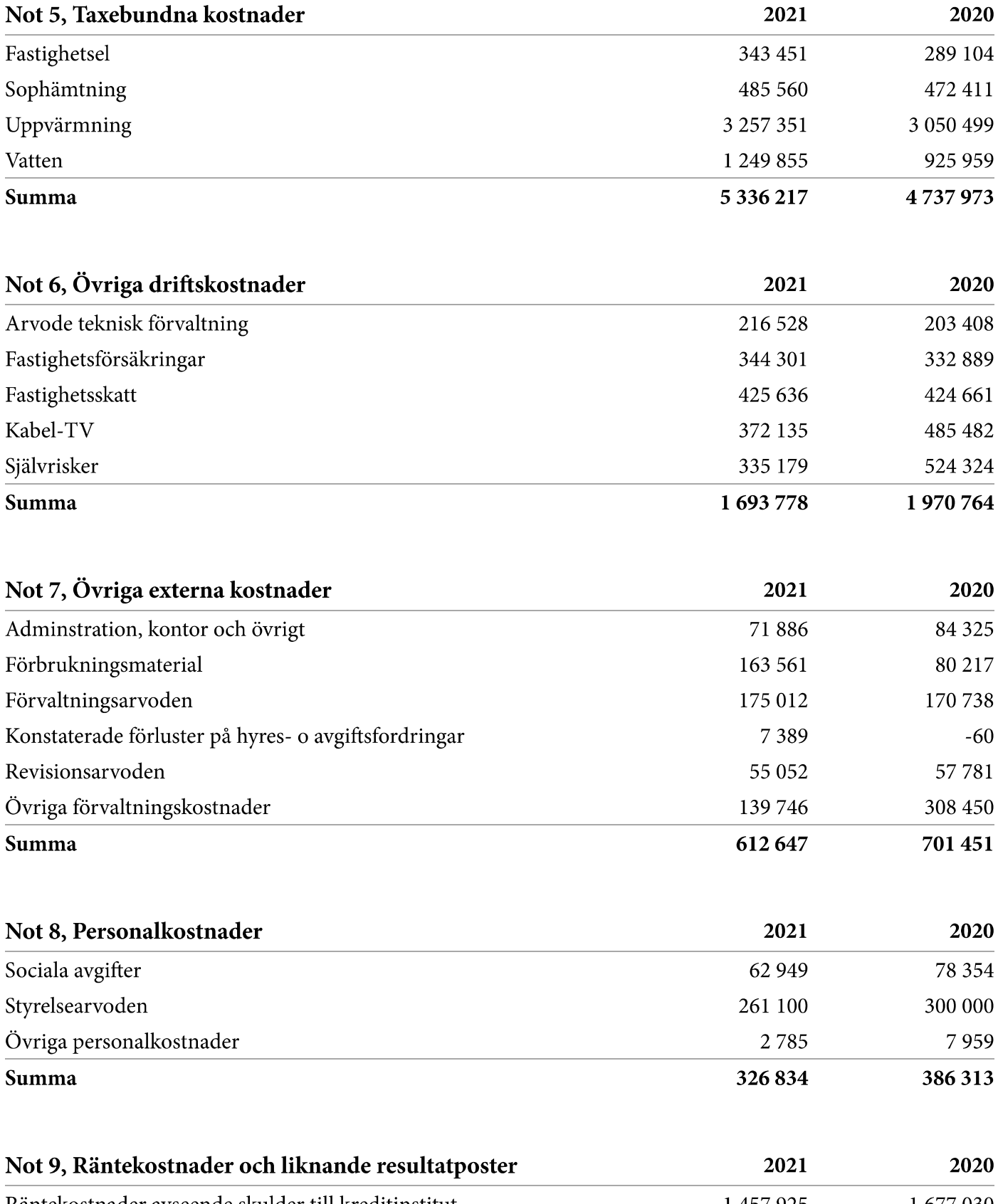

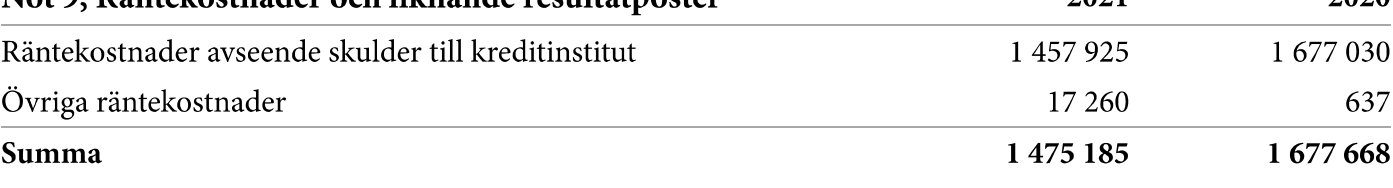

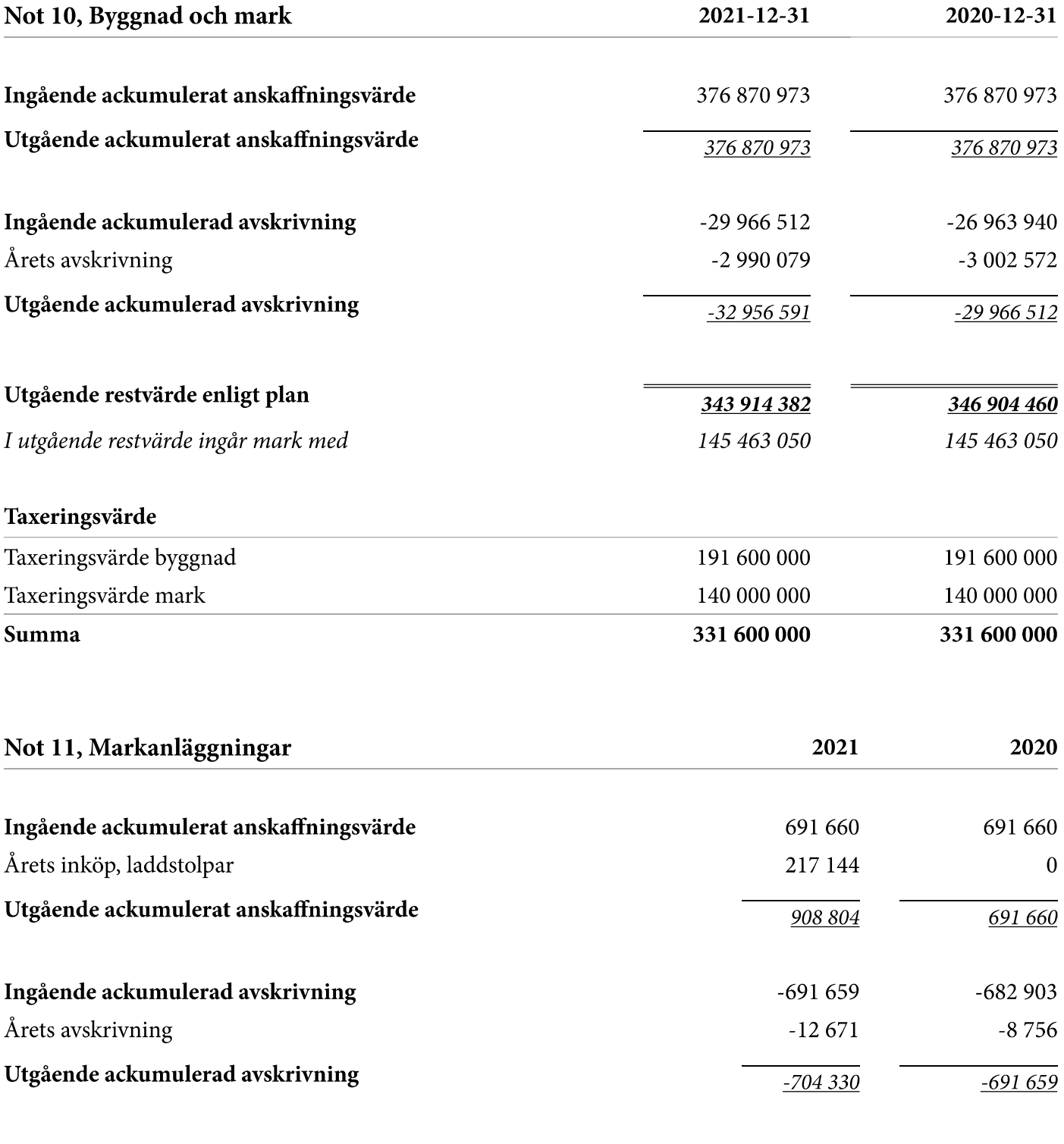

Utgående restvärde enligt plan

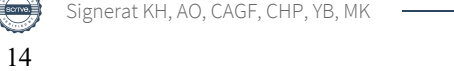

 $\frac{204474}{ }$ 

 $\overline{\mathbf{1}}$ 

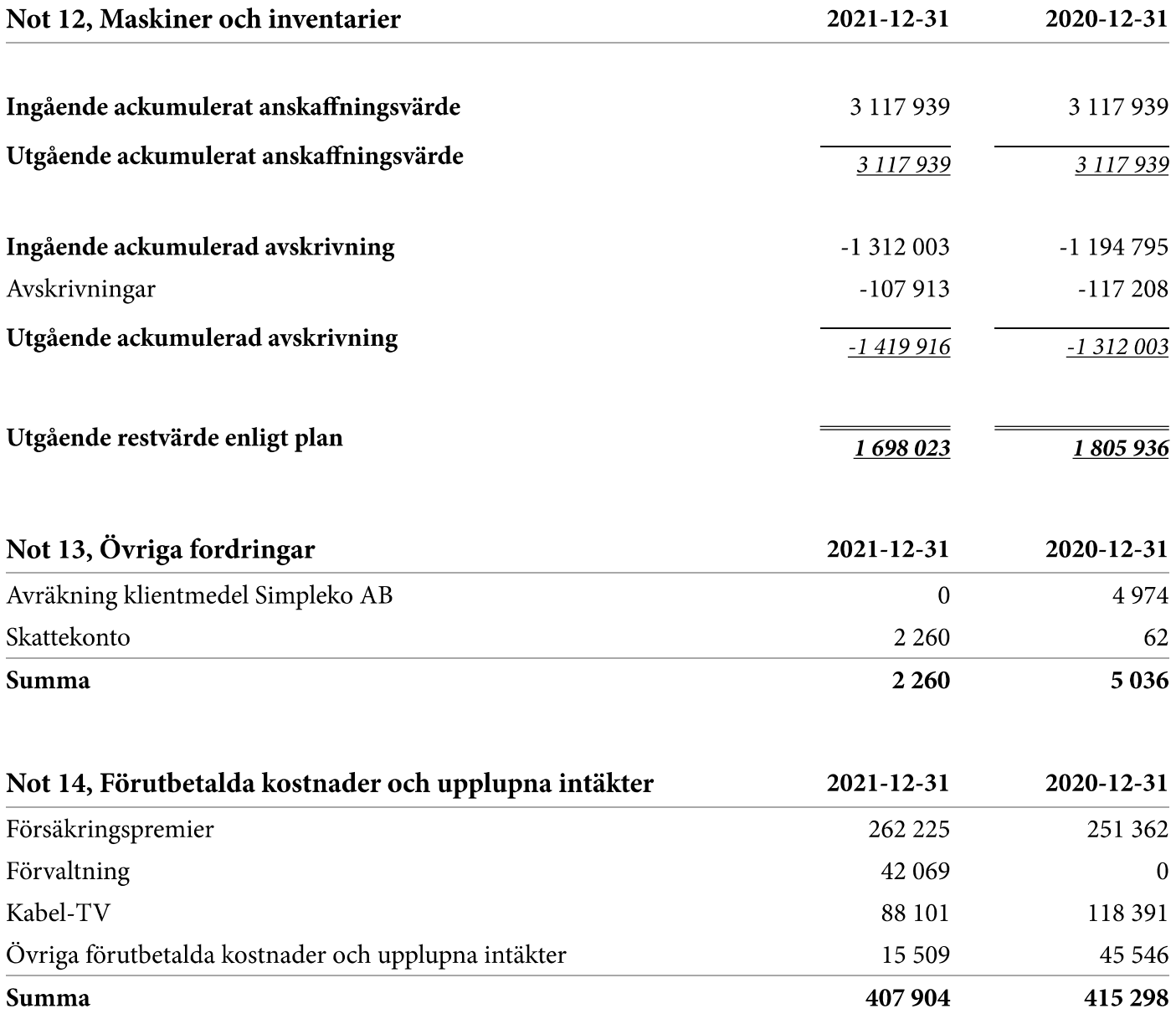

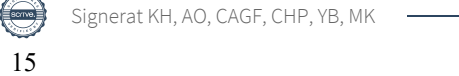

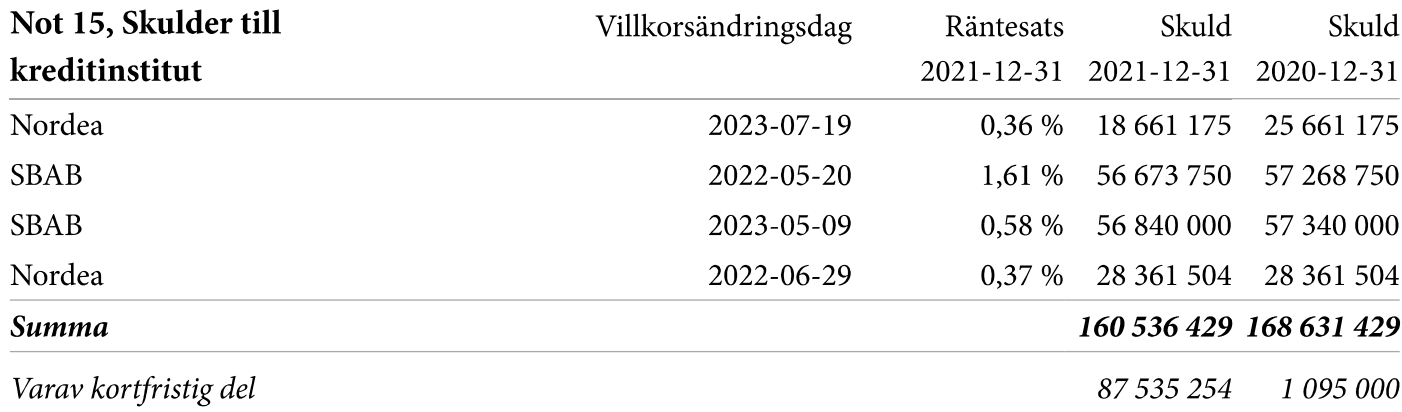

Enligt föreningens redovisningsprinciper, som anges i not 1, ska de delar av lånen som har slutbetalningsdag inom ett år redovisas som kortfristiga tillsammans med den amortering som planeras att ske under nästa räkenskapsår. Lån med slutbetalningsdag under 2022 omsätts vid förfall.

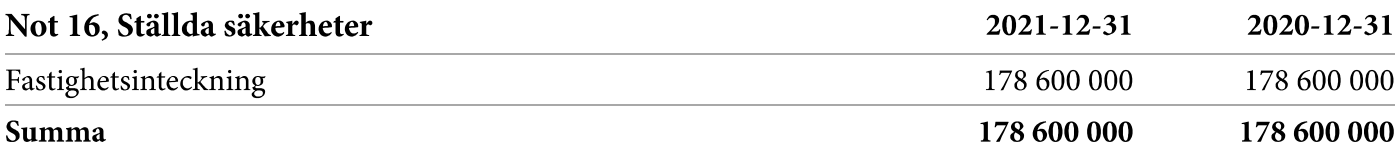

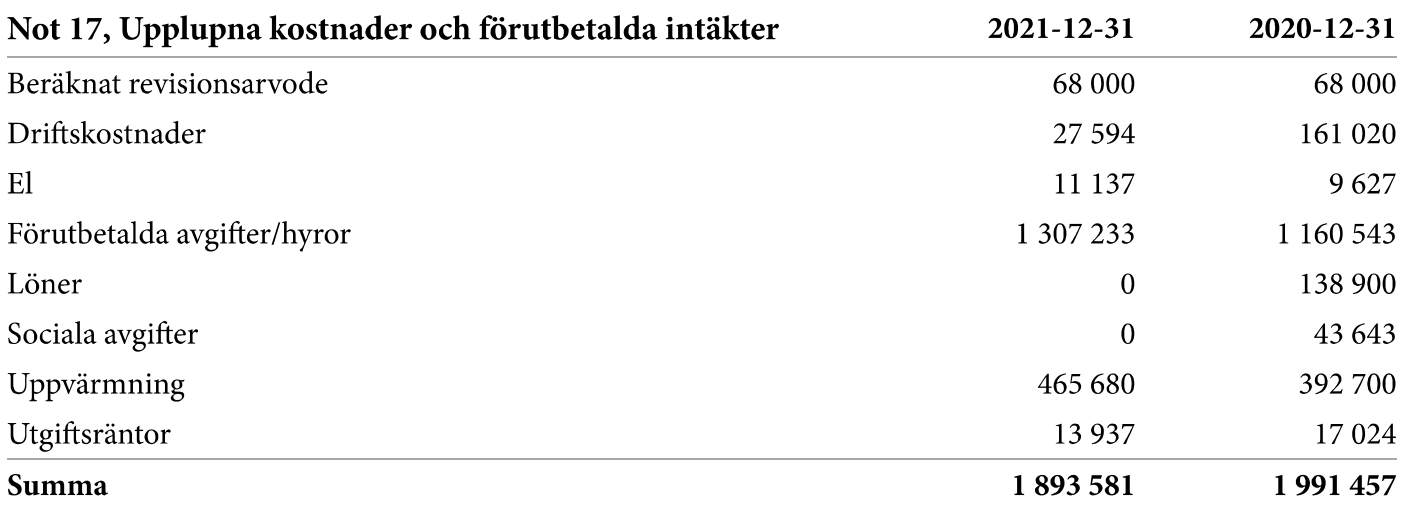

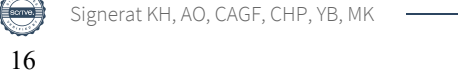

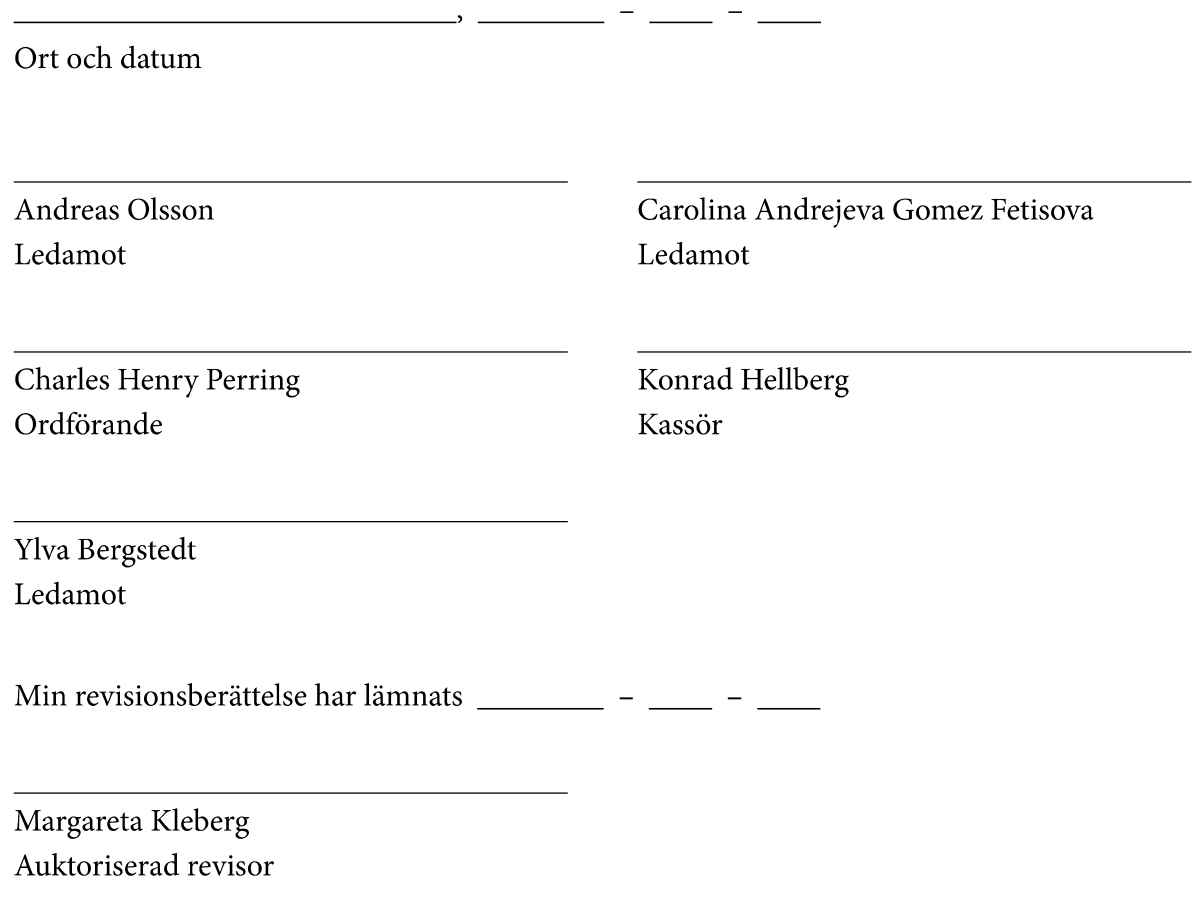

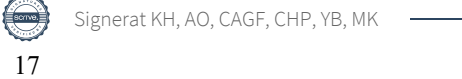

# Verifikat

Transaktion 09222115557467615408

### Dokument

Brf Henriksdalshöjden, 769606-9660 ÅR 2021 Slutgiltig version Huvuddokument 17 sidor Startades 2022-04-21 13:23:33 CEST (+0200) av Konrad Hellberg (KH) Färdigställt 2022-04-22 07:00:01 CEST (+0200)

### Signerande parter

### Konrad Hellberg (KH)

konrad.hellberg@soyagroup.com +46707720605

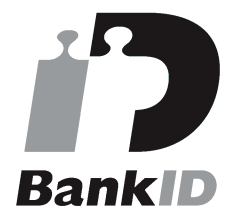

Namnet som returnerades från svenskt BankID var "KONRAD HELLBERG" Signerade 2022-04-21 13:24:37 CEST (+0200)

### Carolina Andrejeva Gomez Fetisova (CAGF)

carolinafetisova@gmail.com

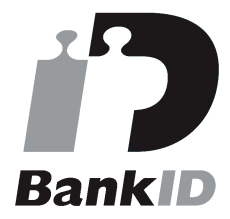

Namnet som returnerades från svenskt BankID var "Carolina Andrejeva Gomez Fetisova" Signerade 2022-04-21 21:22:38 CEST (+0200)

Ylva Bergstedt (YB) ylva.henriksdalshojdenbrf@gmail.com

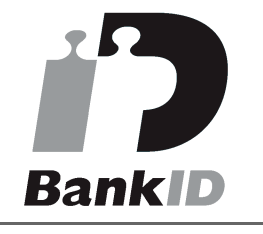

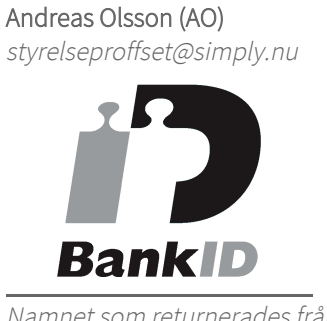

Namnet som returnerades från svenskt BankID var "Andreas Olsson" Signerade 2022-04-21 23:46:28 CEST (+0200)

### Charles Henry Perring (CHP) charles.perring@gmail.com

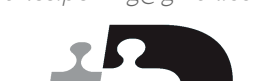

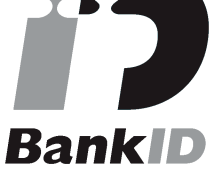

Namnet som returnerades från svenskt BankID var "Charles Henry Perring" Signerade 2022-04-21 13:25:21 CEST (+0200)

Margareta Kleberg (MK) margareta.kleberg@bdo.se

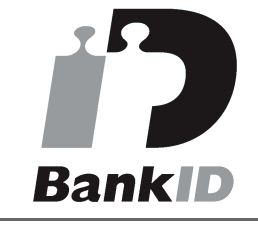

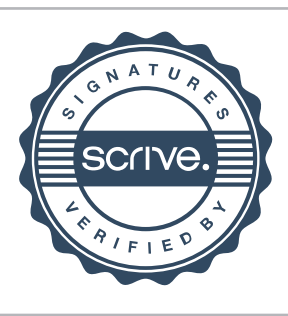

# Verifikat

Transaktion 09222115557467615408

Namnet som returnerades från svenskt BankID var "YLVA BERGSTEDT" Signerade 2022-04-21 13:29:36 CEST (+0200)

Namnet som returnerades från svenskt BankID var "Anna Margareta Elisabet Kleberg" Signerade 2022-04-22 07:00:01 CEST (+0200)

Detta verifikat är utfärdat av Scrive. Information i kursiv stil är säkert verifierad av Scrive. Se de dolda bilagorna för mer information/bevis om detta dokument. Använd en PDF-läsare som t ex Adobe Reader som kan visa dolda bilagor för att se bilagorna. Observera att om dokumentet skrivs ut kan inte integriteten i papperskopian bevisas enligt nedan och att en vanlig papperutskrift saknar innehållet i de dolda bilagorna. Den digitala signaturen (elektroniska förseglingen) säkerställer att integriteten av detta dokument, inklusive de dolda bilagorna, kan bevisas matematiskt och oberoende av Scrive. För er bekvämlighet tillhandahåller Scrive även en tjänst för att kontrollera dokumentets integritet automatiskt på: https://scrive.com/verify

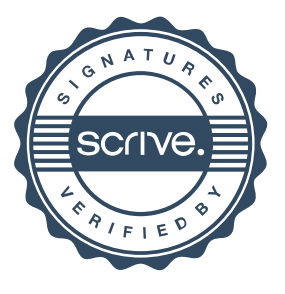

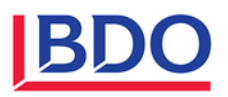

### **REVISIONSBERÄTTELSE**

Till föreningsstämman i Bostadsrättsföreningen Henriksdalshöjden Org.nr. 769606-9660

#### **Rapport om årsredovisningen**

#### *Uttalanden*

Jag har utfört en revision av årsredovisningen för Bostadsrättsföreningen Henriksdalshöjden för år 2021.

Enligt min uppfattning har årsredovisningen upprättats i enlighet med årsredovisningslagen och ger en i alla väsentliga avseenden rättvisande bild av föreningens finansiella ställning per den 31 december 2021 och av dess finansiella resultat för året enligt årsredovisningslagen. Förvaltningsberättelsen är förenlig med årsredovisningens övriga delar.

Jag tillstyrker därför att föreningsstämman fastställer resultaträkningen och balansräkningen.

#### *Grund för uttalanden*

Jag har utfört revisionen enligt International Standards on Auditing (ISA) och god revisionssed i Sverige. Mitt ansvar enligt dessa standarder beskrivs närmare i avsnittet "Revisorns ansvar". Jag är oberoende i förhållande till föreningen enligt god revisorssed i Sverige och har i övrigt fullgjort mitt yrkesetiska ansvar enligt dessa krav.

Jag anser att de revisionsbevis jag har inhämtat är tillräckliga och ändamålsenliga som grund för mina uttalanden.

#### *Styrelsens ansvar*

Det är styrelsen som har ansvaret för att årsredovisningen upprättas och att den ger en rättvisande bild enligt årsredovisningslagen. Styrelsen ansvarar även för den interna kontroll som den bedömer är nödvändig för att upprätta en årsredovisning som inte innehåller några väsentliga felaktigheter, vare sig dessa beror på oegentligheter eller misstag.

Vid upprättandet av årsredovisningen ansvarar styrelsen för bedömningen av föreningens förmåga att fortsätta verksamheten. Den upplyser, när så är tillämpligt, om förhållanden som kan påverka förmågan att fortsätta verksamheten och att använda antagandet om fortsatt drift. Antagandet om fortsatt drift tillämpas dock inte om beslut har fattats om att avveckla verksamheten.

#### *Revisorns ansvar*

Mina mål är att uppnå en rimlig grad av säkerhet om huruvida årsredovisningen som helhet inte innehåller några väsentliga felaktigheter, vare sig dessa beror på oegentligheter eller misstag, och att lämna en revisionsberättelse som innehåller mina uttalanden. Rimlig säkerhet är en hög grad av säkerhet, men är ingen garanti för att en revision som utförs enligt ISA och god revisionssed i Sverige alltid kommer att upptäcka en väsentlig felaktighet om en sådan finns. Felaktigheter kan uppstå på grund av oegentligheter eller misstag och anses vara

väsentliga om de enskilt eller tillsammans rimligen kan förväntas påverka de ekonomiska beslut som användare fattar med grund i årsredovisningen.

Som del av en revision enligt ISA använder jag professionellt omdöme och har en professionellt skeptisk inställning under hela revisionen. Dessutom:

• identifierar och bedömer jag riskerna för väsentliga felaktigheter i årsredovisningen, vare sig dessa beror på oegentligheter eller misstag, utformar och utför granskningsåtgärder bland annat utifrån dessa risker och inhämtar revisionsbevis som är tillräckliga och ändamålsenliga för att utgöra en grund för mina uttalanden. Risken för att inte upptäcka en väsentlig felaktighet till följd av oegentligheter är högre än för en väsentlig felaktighet som beror på misstag, eftersom oegentligheter kan innefatta agerande i maskopi, förfalskning, avsiktliga utelämnanden, felaktig information eller åsidosättande av intern kontroll.

• skaffar jag mig en förståelse av den del av föreningens interna kontroll som har betydelse för min revision för att utforma granskningsåtgärder som är lämpliga med hänsyn till omständigheterna, men inte för att uttala mig om effektiviteten i den interna kontrollen.

• utvärderar jag lämpligheten i de redovisningsprinciper som används och rimligheten i styrelsens uppskattningar i redovisningen och tillhörande upplysningar.

• drar jag en slutsats om lämpligheten i att styrelsen använder antagandet om fortsatt drift vid upprättandet av årsredovisningen. Jag drar också en slutsats, med grund i de inhämtade revisionsbevisen, om huruvida det finns någon väsentlig osäkerhetsfaktor som avser sådana händelser eller förhållanden som kan leda till betydande tvivel om föreningens förmåga att fortsätta verksamheten. Om jag drar slutsatsen att det finns en väsentlig osäkerhetsfaktor, måste jag i revisionsberättelsen fästa uppmärksamheten på upplysningarna i årsredovisningen om den väsentliga osäkerhetsfaktorn eller, om sådana upplysningar är otillräckliga, modifiera uttalandet om årsredovisningen. Mina slutsatser baseras på de revisionsbevis som inhämtas fram till datumet för revisionsberättelsen. Dock kan framtida händelser eller förhållanden göra att en förening inte längre kan fortsätta verksamheten.

• utvärderar jag den övergripande presentationen, strukturen och innehållet i årsredovisningen, däribland upplysningarna, och om årsredovisningen återger de underliggande transaktionerna och händelserna på ett sätt som ger en rättvisande bild.

Jag måste informera styrelsen om bland annat revisionens planerade omfattning och inriktning samt tidpunkten för den. Jag måste också informera om betydelsefulla iakttagelser under revisionen, däribland de eventuella betydande brister i den interna kontrollen som jag identifierat.

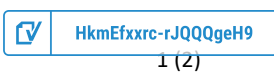

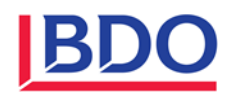

#### **Rapport om andra krav enligt lagar och andra författningar**

#### *Uttalanden*

Utöver min revision av årsredovisningen har jag även utfört en revision av styrelsens förvaltning för

Bostadsrättsföreningen Henriksdalshöjden för år 2021 samt av förslaget till dispositioner beträffande föreningens vinst eller förlust.

Jag tillstyrker att föreningsstämman behandlar förlusten enligt förslaget i förvaltningsberättelsen och beviljar styrelsens ledamöter ansvarsfrihet för räkenskapsåret.

#### *Grund för uttalanden*

Jag har utfört revisionen enligt god revisionssed i Sverige. Mitt ansvar enligt denna beskrivs närmare i avsnittet "Revisorns ansvar". Jag är oberoende i förhållande till föreningen enligt god revisorssed i Sverige och har i övrigt fullgjort mitt yrkesetiska ansvar enligt dessa krav.

Jag anser att de revisionsbevis jag har inhämtat är tillräckliga och ändamålsenliga som grund för mina uttalanden.

#### *Styrelsens ansvar*

Det är styrelsen som har ansvaret för förslaget till dispositioner beträffande föreningens vinst eller förlust. Vid förslag till utdelning innefattar detta bland annat en bedömning av om utdelningen är försvarlig med hänsyn till de krav som föreningens verksamhetsart, omfattning och risker ställer på storleken av föreningens egna kapital, konsolideringsbehov, likviditet och ställning i övrigt.

Styrelsen ansvarar för föreningens organisation och förvaltningen av föreningens angelägenheter. Detta innefattar bland annat att fortlöpande bedöma föreningens ekonomiska situation och att tillse att föreningens organisation är utformad så att bokföringen, medelsförvaltningen och föreningens ekonomiska angelägenheter i övrigt kontrolleras på ett betryggande sätt.

#### *Revisorns ansvar*

Mitt mål beträffande revisionen av förvaltningen, och därmed mitt uttalande om ansvarsfrihet, är att inhämta revisionsbevis för att med en rimlig grad av säkerhet kunna bedöma om någon styrelseledamot i något väsentligt avseende:

• företagit någon åtgärd eller gjort sig skyldig till någon försummelse som kan föranleda ersättningsskyldighet mot föreningen, eller

• på något annat sätt handlat i strid med bostadsrättslagen, tillämpliga delar av lagen om ekonomiska föreningar, årsredovisningslagen eller stadgarna.

Mitt mål beträffande revisionen av förslaget till dispositioner av föreningens vinst eller förlust, och därmed mitt uttalande om detta, är att med rimlig grad av säkerhet bedöma om förslaget är förenligt med bostadsrättslagen.

Rimlig säkerhet är en hög grad av säkerhet, men ingen garanti för att en revision som utförs enligt god revisionssed i Sverige alltid kommer att upptäcka åtgärder eller

försummelser som kan föranleda ersättningsskyldighet mot föreningen, eller att ett förslag till dispositioner av föreningens vinst eller förlust inte är förenligt med bostadsrättslagen.

Som en del av en revision enligt god revisionssed i Sverige använder jag professionellt omdöme och har en professionellt skeptisk inställning under hela revisionen. Granskningen av förvaltningen och förslaget till dispositioner av föreningens vinst eller förlust grundar sig främst på revisionen av räkenskaperna. Vilka tillkommande granskningsåtgärder som utförs baseras på min professionella bedömning med utgångspunkt i risk och väsentlighet. Det innebär att jag fokuserar granskningen på sådana åtgärder, områden och förhållanden som är väsentliga för verksamheten och där avsteg och överträdelser skulle ha särskild betydelse för föreningens situation. Jag går igenom och prövar fattade beslut, beslutsunderlag, vidtagna åtgärder och andra förhållanden som är relevanta för mitt uttalande om ansvarsfrihet. Som underlag för mitt uttalande om styrelsens förslag till dispositioner beträffande föreningens vinst eller förlust har jag granskat om förslaget är förenligt med bostadsrättslagen.

Stockholm enligt digital signering

Margareta Kleberg *Auktoriserad revisor*

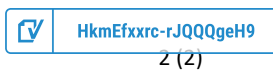

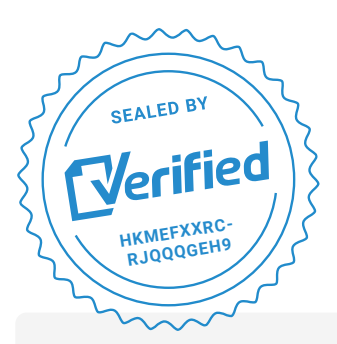

COMPLETED BY ALL: 22.04.2022 16:56

SENT BY OWNER: Mea-louise Hedman **·** 22.04.2022 11:15

DOCUMENT ID: rJQQQgeH9

ENVELOPE ID: HkmEfxxrc-rJQQQgeH9

# Document history

DOCUMENT NAME: 001 Revisionsberättelser ISA\_Föreningar.pdf 2 pages

**S** Activity log

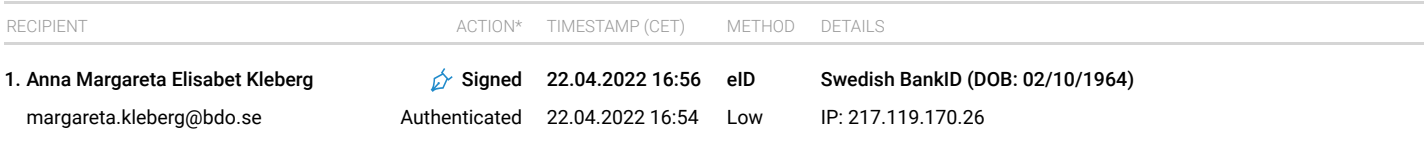

\* Action describes both the signing and authentication performed by each recipient. Authentication refers to the ID method used to access the document.

### **SE** Custom events

No custom events related to this document

Verified ensures that the document has been signed according to the method stated above. Copies of signed documents are securely stored by Verified.

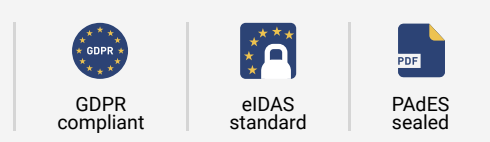

**To review the signature validity, please open this PDF using Adobe Reader.**